# Package 'ldblock'

October 18, 2017

<span id="page-0-0"></span>Title data structures for linkage disequilibrium measures in populations

Version 1.6.0

Author VJ Carey <stvjc@channing.harvard.edu>

Description Define data structures for linkage disequilibrium measures in populations.

Suggests RUnit, BiocGenerics, knitr

Imports Matrix, snpStats, erma, VariantAnnotation, GenomeInfoDb, Rsamtools, GO.db, GenomicFiles

**Depends**  $R$  ( $>= 3.1$ ), methods, Homo.sapiens

Maintainer VJ Carey <stvjc@channing.harvard.edu>

License Artistic-2.0

LazyLoad yes

BiocViews genetics, SNP, GWAS, LinkageDisequilibrium

VignetteBuilder knitr

NeedsCompilation no

# R topics documented:

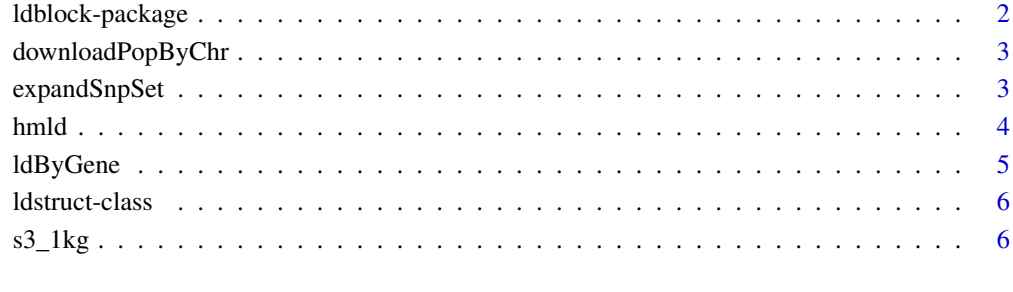

**Index** [8](#page-7-0) **8** 

<span id="page-1-0"></span>

## Description

Define data structures for linkage disequilibrium measures in populations.

## Details

The DESCRIPTION file:

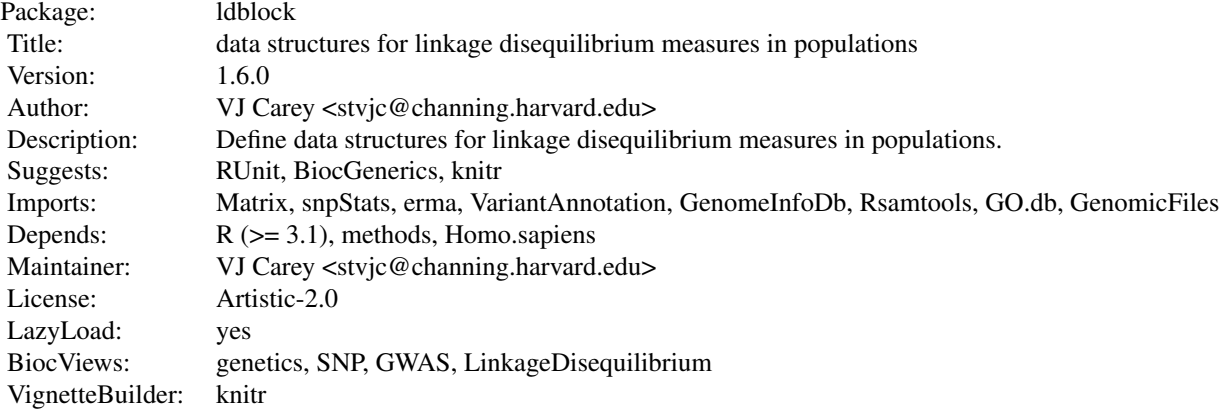

Index of help topics:

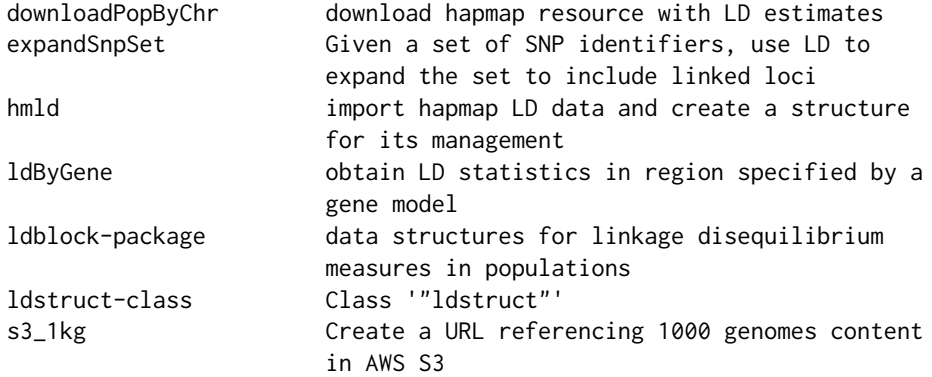

#### Author(s)

VJ Carey <stvjc@channing.harvard.edu>

Maintainer: VJ Carey <stvjc@channing.harvard.edu>

### Examples

# see vignette

<span id="page-2-0"></span>downloadPopByChr *download hapmap resource with LD estimates*

### Description

download hapmap resource with LD estimates

#### Usage

```
downloadPopByChr(chrname = "chr1",
 popname = "CEU",
urlTemplate = "http://hapmap.ncbi.nlm.nih.gov/downloads/ld_data/2009-02_phaseIII_r2/ld_%%CHRN%%
 targfolder = Sys.getenv("LDBLOCK_TXTGZ_DIR"))
```
## Arguments

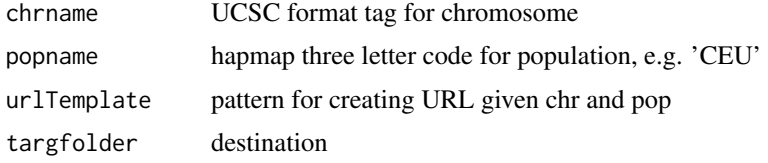

## Details

delivers HapMap LD data to 'targfolder'

## Value

just run for side effect of download.file

#### Examples

```
## Not run:
downloadPopByChr()
```
## End(Not run)

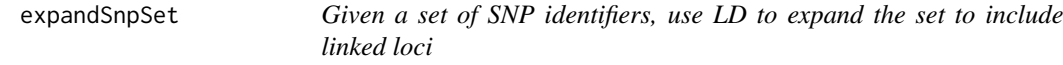

#### Description

Given a set of SNP identifiers, use LD to expand the set to include linked loci

## Usage

```
expandSnpSet(rsl, lb = 0.8, ldstruct, chrn = "chr17", popn = "CEU",
  txtgzfn = dir(system.file("hapmap", package = "ldblock"), full.names = TRUE))
```
## <span id="page-3-0"></span>Arguments

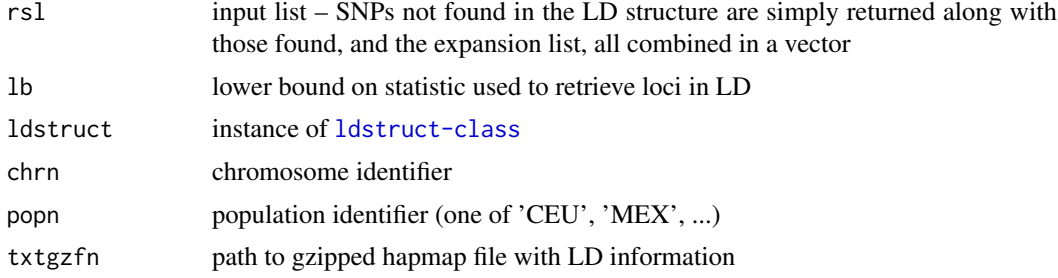

### Details

direct use of elementwise arithmetic comparison

#### Value

character vector

#### Note

As of 2015, it appears that locus names are more informative than addresses for determining SNP identity across resources.

## Examples

```
og = Sys.getenv("LDBLOCK_TXTGZ_DIR")
on.exit( Sys.setenv("LDBLOCK_TXTGZ_DIR" = og ) )
Sys.setenv("LDBLOCK_TXTGZ_DIR"=system.file("hapmap", package="ldblock"))
ld17 = hmld(chr="chr17", pop="CEU")
ee = expandSnpSet( ld17@allrs[1:10], ldstruct = ld17 )
```
hmld *import hapmap LD data and create a structure for its management*

### Description

import hapmap LD data and create a structure for its management

#### Usage

```
hmld(hmgztxt, poptag, chrom, genome = "hg19", stat = "Dprime")
```
### Arguments

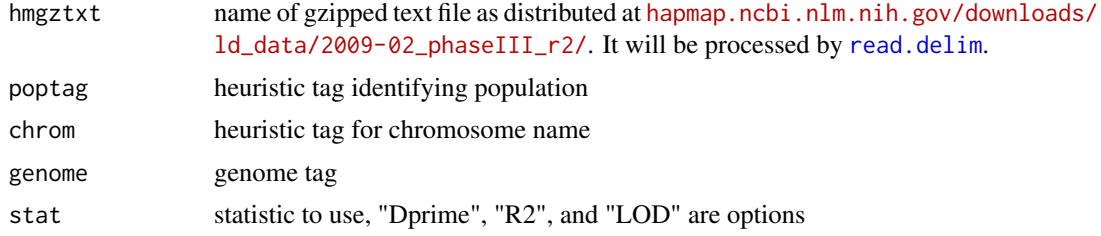

#### <span id="page-4-0"></span>ldByGene 55 and 55 and 55 and 55 and 55 and 55 and 55 and 55 and 55 and 55 and 55 and 55 and 55 and 55 and 55 and 55 and 55 and 55 and 55 and 55 and 55 and 55 and 55 and 55 and 55 and 55 and 55 and 55 and 55 and 55 and 55

#### Details

generates a sparse matrix representation of pairwise LD statistics and binds metadata on variant name and position

## Value

instance of ldstruct class

## Examples

```
getClass("ldstruct")
# see vignette
```
ldByGene *obtain LD statistics in region specified by a gene model*

### Description

Obtain LD statistics in region specified by a gene model.

#### Usage

```
ldByGene(sym = "MMP24",
  vcf = system.file("vcf/c20exch.vcf.gz", package = "gQTLstats"),
  flank = 1000,vcfSLS = "NCBI",
  genomeSLS = "hg19",
  stats = "D.printme", depth = 10)
```
## Arguments

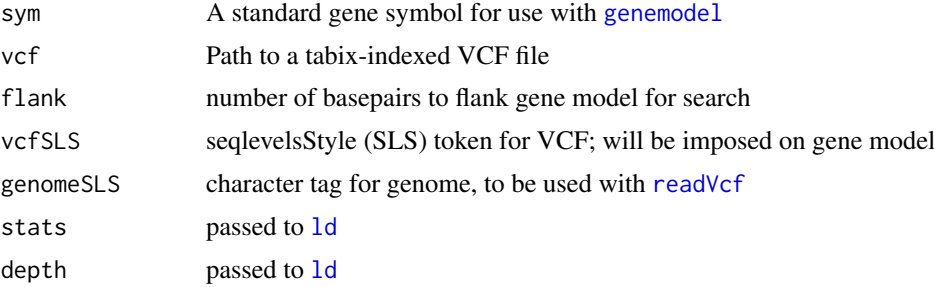

### Value

sparse matrix representation of selected LD statistic, as returned by [ld](#page-0-0)

### Examples

```
ld1 = ldByGene(depth=150)
image(ld1[1:200,1:200], col.reg=heat.colors(120), colorkey=TRUE,
main="SNPs in MMP24 (chr20)")
```
<span id="page-5-1"></span><span id="page-5-0"></span>ldstruct-class *Class* "ldstruct"

#### Description

Manage information about LD statistics as reported by HapMap.

#### Objects from the Class

Objects can be created by calls of the form new("ldstruct", ...).

#### Slots

ldmat: Object of class "dsCMatrix" sparse representation of statistics

chrom: Object of class "character" chromosome tag in UCSC format

genome: Object of class "character" genome tag

allpos: Object of class "numeric" coordinates

poptag: Object of class "character" hapmap founder population tag, 'CEU', 'MEX' etc.

statInUse: Object of class "character" code for statistic retrieved, one of 'Dprime', 'LOD', 'R2'

allrs: Object of class "character" all SNP identifiers, sometimes in affy format

#### Methods

**Idmat** signature( $x =$  "ldstruct"): extract sparse matrix

## Examples

showClass("ldstruct")

s3\_1kg *Create a URL referencing 1000 genomes content in AWS S3*

## Description

Create a URL referencing 1000 genomes content in AWS S3.

## Usage

```
s3_1kg(chrnum, tag = "20130502", wrap = function(x) TabixFile(x), tmpl = NULL, dropchr = TRUE)
stack1kg(chrs=as.character(1:22))
```
#### <span id="page-6-0"></span>s3\_1kg  $\sim$  7

# Arguments

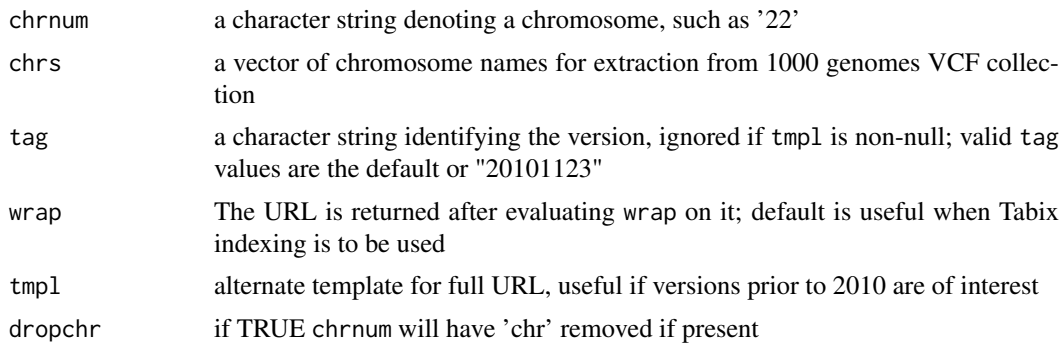

#### Details

stack1kg produces a VcfStack instance with references to VCF for 1000 genomes autosomal chrs. S3-resident VCF files with version "v5a.20130502" are used.

## Value

by default, a [TabixFile](#page-0-0) instance

# Examples

```
s3_1kg("22")
## Not run:
 require(VariantAnnotation)
 scanVcfHeader(s3_1kg("22"))
```
## End(Not run)

# <span id="page-7-0"></span>Index

∗Topic classes ldstruct-class, [6](#page-5-0) ∗Topic models downloadPopByChr, [3](#page-2-0) expandSnpSet, [3](#page-2-0) hmld, [4](#page-3-0) ldByGene, [5](#page-4-0)  $s3_1kg, 6$  $s3_1kg, 6$ ∗Topic package ldblock-package, [2](#page-1-0) downloadPopByChr, [3](#page-2-0) expandSnpSet, [3](#page-2-0) genemodel, *[5](#page-4-0)* hmld, [4](#page-3-0) ld, *[5](#page-4-0)* ldblock *(*ldblock-package*)*, [2](#page-1-0) ldblock-package, [2](#page-1-0) ldByGene, [5](#page-4-0) ldmat *(*ldstruct-class*)*, [6](#page-5-0) ldmat,ldstruct-method *(*ldstruct-class*)*, [6](#page-5-0) ldstruct-class, [6](#page-5-0) read.delim, *[4](#page-3-0)* readVcf, *[5](#page-4-0)*  $s3_1kg, 6$  $s3_1kg, 6$ stack1kg *(*s3\_1kg*)*, [6](#page-5-0) TabixFile, *[7](#page-6-0)*